## SAP ABAP table TNF10 {IS-H: Techn. Work Organizer - Org. Unit Assignment}

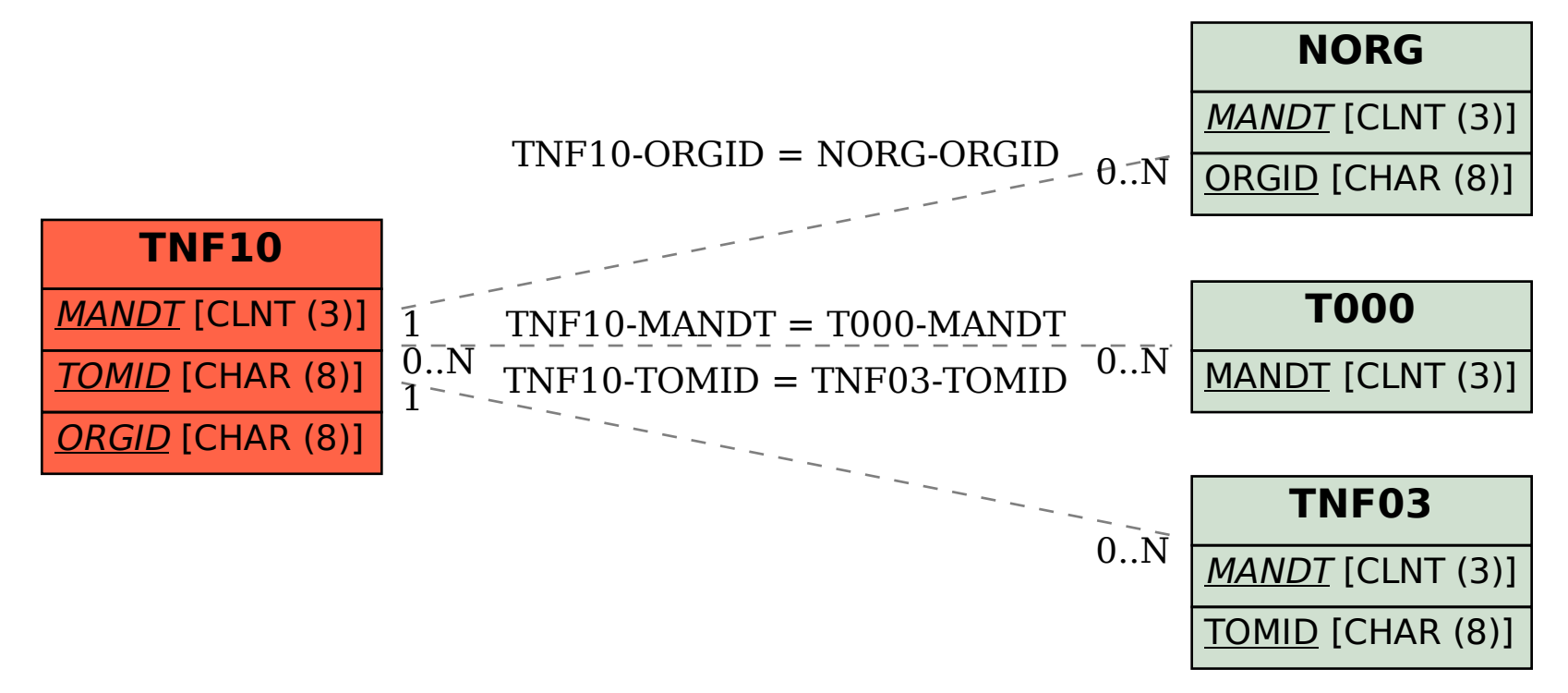